# Простые и составные операторы

- Если ветвь условной конструкции или тело цикла содержит несколько операторов, то они объединяются в составной оператор при помощи "{" и "}".
- Begin в Паскале соответствует "{" в Си,  $End - "}$ ".

**Пример.** Нахождение суммы первых 20 натуральных чисел и вывод сумм на экран.

```
#include <iostream>
#include <stdio.h>
using namespace std;
```

```
int main()
{int sum=0; //сумма
int c=0; //счетчик
```

```
while (c++<20) //увеличение после сравнения
\{ sum=sum+c; // или sum+=c
    printf ("sum=%d\n", sum);
}
return 0;
}
```
## Условная конструкция.

- Различают три формы условной конструкции :
- 1. простейшая (в Паскале if … then… );
- 2. расширенная (в Паскале if … then … else … );
- 3. выбор (в Паскале case … of… ).

# Простейшая условная КОНСТРУКЦИЯ.

### Псевдокод:

<u>если</u> <условие> то

<оператор>

### **BCe**

## Cи

if  $(**B**$ ыражение>)

<оператор>

В отличие от Паскаля выражение может иметь любой тип. 0, '\0' и NULL считаются ложью, остальные значения - истиной.

# Расширенная условная **КОНСТРУКЦИЯ**

### Псевдокод:

<u>если</u> <условие> то <oператор1>

иначе

<oператор2>

**BCe** 

Cи

if(<выражение>)  $<sub>oneparop</sub>1$ </sub>

else <oператор2>

# Примеры.

 $if(a>b&8&b>c)$  $f=x*x-1$ ; else  $f = x + 1$ ;

';' перед **else** является частью оператора присваивания в ветви **if**.

 $if(x > 5||x < 0)$ {  $k++$ ;  $y[k]=x;$ } else { n++;  $z[n]=x;$ }

## Отличия от Паскаля:

- 1. Выражение обязательно заключается в скобки.
- 2. ";" ставится перед **else**, если только нет составного оператора. (";"- часть <оператора1>).
- 3. Другой приоритет вычисления логического выражения
- сначала операции отношения
- затем логические операции !, &&, || (не, и, или).

 Приоритет операций отношения меньше, чем у операций "+" и "-" и больше, чем у операции присваивания:

 $x$ >у+2 то же, что и  $x$ >(у+2).

Допускается вложенность операторов **if**. Если нет составного оператора, **else** относится к ближайшему **if**.

Рассмотрим пример.

```
if (number>6)
   if (number<12)
     printf ("Конец игры!\n"); 
   else
     printf ("Потеря хода!\n");
```
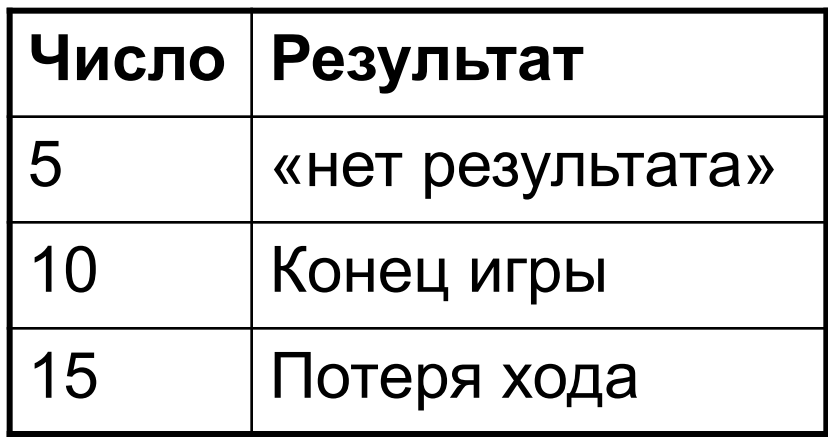

Если необходимо, чтобы **else** соответствовал первому **if**, добавим { }.

Рассмотрим пример.

```
if (number>6)
\{ if (number<12) 
     printf ("Конец игры!\n");
   }
else
   printf ("Потеря хода!\n");
```
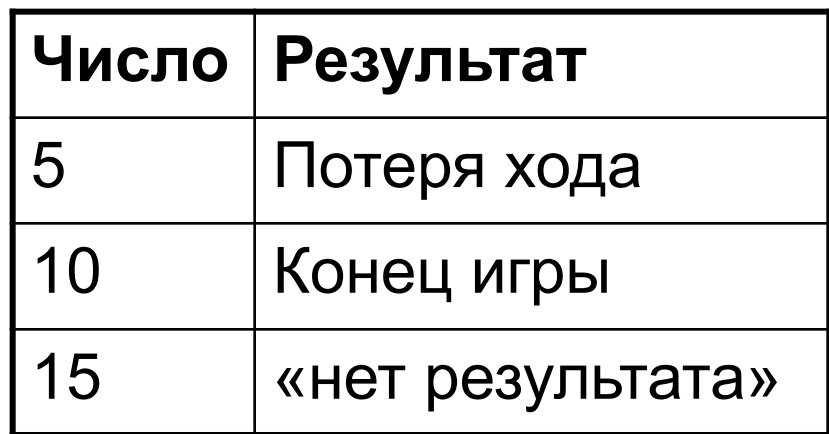

**Операция условия** - сокращённый способ записи if- else (тернарная).

В общем виде условное выражение записывается следующим образом:

(<условие>)?<значение если истинно>:<значение если ложно>; Например:

```
x=(y<0)?-y:y;
```
ЭКВИВАЛЕНТНО:

```
if (y<0)x=-y;else
 x=y;
```
Условное выражение удобно использовать в тех случаях, когда некоторой переменной надо присвоить одно из двух возможных значений, например:

 $max = (a > b)$ ?a:b;

## **Множественный выбор: switch и break**

### **switch (<выражение>)**

/\*выражение может быть типа int или char\*/

## **{**

**}**

**case** <**константа 1>: <операторы 1>** //операторы могут отсутствовать **case <константа 2>: <операторы 2>** //константы типа int или char …

#### **default: <операторы>** //ветвь не обязательна

Если значение выражения совпадает с одной из констант, выполняются операторы, расположенные после соответствующей константы.

Если подходящей метки не найдется, то, если существует строка с меткой "default", будет выполняться оператор, помеченный этой меткой. В противном случае произойдет переход к оператору, расположенно-му за

В каждой последовательности операторов последним должен быть оператор break.

- Выполнение оператора break осуществляет выход из оператора switch и переход к следующему за ним оператору.
- При отсутствии оператора break будут выполнены все операторы, начиная с помеченного данной меткой и заканчивая оператором default.

```
char ch='1';
switch (ch)
\{ case '1': printf ("один\n");
   case '2': printf ("два \n");
  default : printf ("три \n");
 }
```
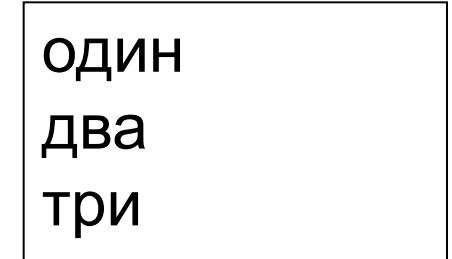

- В качестве меток-констант используются выражения типа int или char.
- В качестве метки запрещается использовать переменную.
- Можно пометить оператор несколькими метками одновременно. Например,

case 'E': case 'е': printf ("ель\n"); break;

## **Пример.** Игра в города

#include <iostream> #include <stdio.h> using namespace std; int main() {setlocale(LC\_ALL, "RUS"); char ch;

printf ("Введите букву а, б или в. \n"); printf ("Я назову город на эту букву\n"); scanf("%c", &ch);

switch (ch) {case 'a': printf ("\n Ашхабад"); break; case 'б': printf ("\n Белгород"); break; case 'в': printf ("\n Воронеж"); break; default: printf ("\n неизвестная буква"); break; } return 0; }

## Правила выбора условных операторов

- 1. Выбор из двух возможностей выполнить оператор или пропустить его - оператор **if**.
- 2. Выбор одного из двух вариантов **if**...**else**.
- 3. Выбор одного из нескольких **else**-**if**, **switch**.
- Если выбор вариантов основывается на вычислении значения переменной или выражения типа **float**, то **switch** применить **нельзя.**
- Если значения переменной попадают в некоторый диапазон, использовать **switch** неудобно. Лучше записать:

if (i <1000 && i>2).

## **Циклы**

Существует три базовых структуры цикла:

• цикл-пока (с предусловием)

(в Паскале - **while** … **do**…);

- цикл-до (с постусловием) (в Паскале – **repeat** …**until** …);
- цикл от … до (со счетчиком) (в Паскале - **for** … **to**/**downto do** …).

## Цикл-пока (while)

#### Псевдокод

цикл-пока <условие>

<действия>

<u>КЦ</u>

#### Cи

while (<выражение>) <операторы>

, где

<выражение> - любого типа.

Пока значение выражения отлично от 0 (т.е. истинно), повторяется выполнение операторов в теле цикла. Оператор может быть простым или составным. while является циклом с предусловием, поэтому возможно, что он не выполнится ни разу.

**Пример 1**. Напечатать целые числа от 1 до 100 и их квадраты.

```
/*Здесь и в следующих примерах пропущены операторы
#include <iostream>
#include <stdio.h>
using namespace std;
*/
int main()
{ 
setlocale(LC_ALL,"RUS");
int n=0;
printf("число квадрат");
while(n++<100)
    printf("%6d %6d\n",n,n*n);
return 0;
}
```

```
Пример 2. Сколько членов гармонического ряда 
S=1+1/2+1/3+...+1/n надо взять, чтобы получить 
сумму, большую числа dano?
```

```
int main()
{
int i=0;
float dano, S=0.0;
```

```
printf ("введите число"); scanf("%f",&dano);
while (dano <= 0.0)
 {
   printf("повторите ввод");
  scanf ("%f", &dano);
 }
while (S<=dano)
  S+=1.0/(float)(++);
printf ("число членов ряда=%d\n",i);
return 0;
}
```
## Цикл for

## Псевдокод <u>цикл от</u> i:=<н.з.> <u>до</u> <к.з.> [ <u>шаг</u> <приращение>] <действия>

<u>КЦ</u>

### Cи

for (<выражение 1>; <выражение 2>; <выражение  $3>$ 

<оператор>

,где

- <**выражение 1>** инициализирующее: вычисляется один раз до начала цикла;
- **• <выражение 2>** проверяемое: вычисляется перед каждым выполнением оператора. Тело цикла выполняется, если значение проверяемого выражения истина (или не равно нулю);
- **• <выражение 3>** корректирующее: вычисляется после каждого выполнения тела цикла.

Перед первым выполнением цикла проверяется <выражение 2>, т.е. тело цикла может не выполниться ни разу!

Любое выражение, а также оператор может отсутствовать, но точка с запятой сохраняется.

Оператор **for** эквивалентен следующей последовательности операторов:

```
<выражение 1>;
while(<выражение 2>)
 {
  <оператор>
  <выражение 3>;
 }
```
### Пример 1. Найти сумму n членов гармонического ряда S=1+1/2+1/3+...+1/n.

a)  $s=0.0$ ;  $for(i=1; i<=n; i++)$ S=S+1.0/(float)i;

b) for  $(i=1, S=0.0; i<=n; i++)$  $S+=1.0/(float)i;$ 

Операция «запятая» связывает два выражения в одно и гарантирует, что самое левое будет вычисляться первым. Обычно используется для включения дополнительной информации в спецификацию цикла for, например:

<выражение 1>, < выражение 2>

Значением всего выражения является значение <выражения 2>.

c) for  $(i=1, S=0.0; i<=n; S+=1.0/(float)i++)$ ; //Здесь пустой цикл.

Это **He** хороший ОЧЕНЬ СТИЛЬ программирования - лучше не смешивать процесс изменения переменной цикла с алгебраическими вычислениями.

Пример 2. Найти минимальное n, при котором  $S=1+1/2+1/3+...+1/n >$ dano.

for  $(n=0, S=0.0; S<=dano; S+=1.0/++n);$ 

в операторе **for** проверяемое выражение не обязательно использует параметр цикла.

## **Пример 3.** Счет в порядке убывания

```
for(n=10; n>0; n-1) printf ("%d секунд !\n", n);
printf("пуск!\n");
```
Можно использовать любое значение шага цикла, например:

for(n=2;  $n$  <60;  $n$  + = 13) printf("%d\n",n);

На экране получим 2 15 28 41 54.

**Пример 4.** Переменная цикла может быть не только числом, но и символом.

 $for(ch='a'; ch \leq 'z'; ch++)$ 

printf ("Величина кода для %c = %d\n", ch, ch);

При выполнении этого оператора будут выведены на печать все буквы от а до z и их коды ASCII.

**Пример 5.** Можно пропустить одно или более выражений, но при этом нельзя пропустить символ ";".

- 1. ans=2; for (n=3; ans<=25;) ans=ans\*n;
- 2. for(;;) printf ("работаю\n");

Тело этого цикла будет выполняться бесконечное число раз, поскольку пустое условие всегда считается истинным.

Следующие записи эквивалентны:

## while (<выражение>) <оператор> **и** for (; <выражение> ;) <оператор>

Применение операторов **for** или **while** дело вкуса. Цикл **for** предпочтительнее, когда в цикле используется инициализация и коррекция переменной, в остальных случаях лучше использовать **while**. Возможно изменение параметров, входящих в проверяемое и корректирующее выражения, в теле цикладар (1945). Он төрсөн байгаар байгаар байгаар байгаар байгаар байгаар байгаар байгаар байгаар байгаар бай<br>Саны байгаар байгаар байгаар байгаар байгаар байгаар байгаар байгаар байгаар байгаар байгаар байгаар байгаар б

## **Пример 6.** Вложенные циклы.

Вычислить все совершенные числа, меньшие или равные заданному числу smax. Совершенное число равно сумме своих делителей, исключая делитель, равный самому числу.

 $6=1+2+3$ .

```
int main()
{int n, sum, del, smax; 
printf ("введите предел"); 
scanf ("%d", &smax); 
printf ("совершенное число\n"); 
for(n=6; n<=smax; n++)\overline{\mathcal{L}} sum= 1;
   for(del=2; del<n; del++)
        if(n%del==0) sum+=del;
    if (sum==n) printf("%5d",n);
 }
return 0;
}
```
# Цикл с постусловием **do…while**

#### **Псевдокод**

#### <u>цикл</u>

<действия>

до <условие>

кц

**Си**

#### **do**

<оператор> **while**(<выражение>)

Тело цикла всегда выполняется хотя бы один раз. Выполнение цикла продолжается до тех пор, пока выражение не станет ложным (равным 0). В Паскале - наоборот,

цикл продолжается пока выражение не станет истинным.

Пример. Найти минимальное число членов гармонического ряда с S > dano

```
i = 0; S=0.0;
do
   S+=1.0/(float)+i;while (S< = dano);
При помощи этого цикла можно
  организовать ввод данных с проверкой их
  правильности, например.
do {
   printf ("введите положительное число");
   scanf("%f", &dano);
while (dano < = 0);
```
## **Управляющие операторы break, continue, goto**

- По возможности следует избегать их использования. Все эти операторы предназначены для безусловного перехода.
- Частое применение этих операторов признак низкой квалификации программиста и слабого владения структурным программированием.

**break** - выход из ближайшего цикла любого вида или switch и переход к следующему оператору программы.

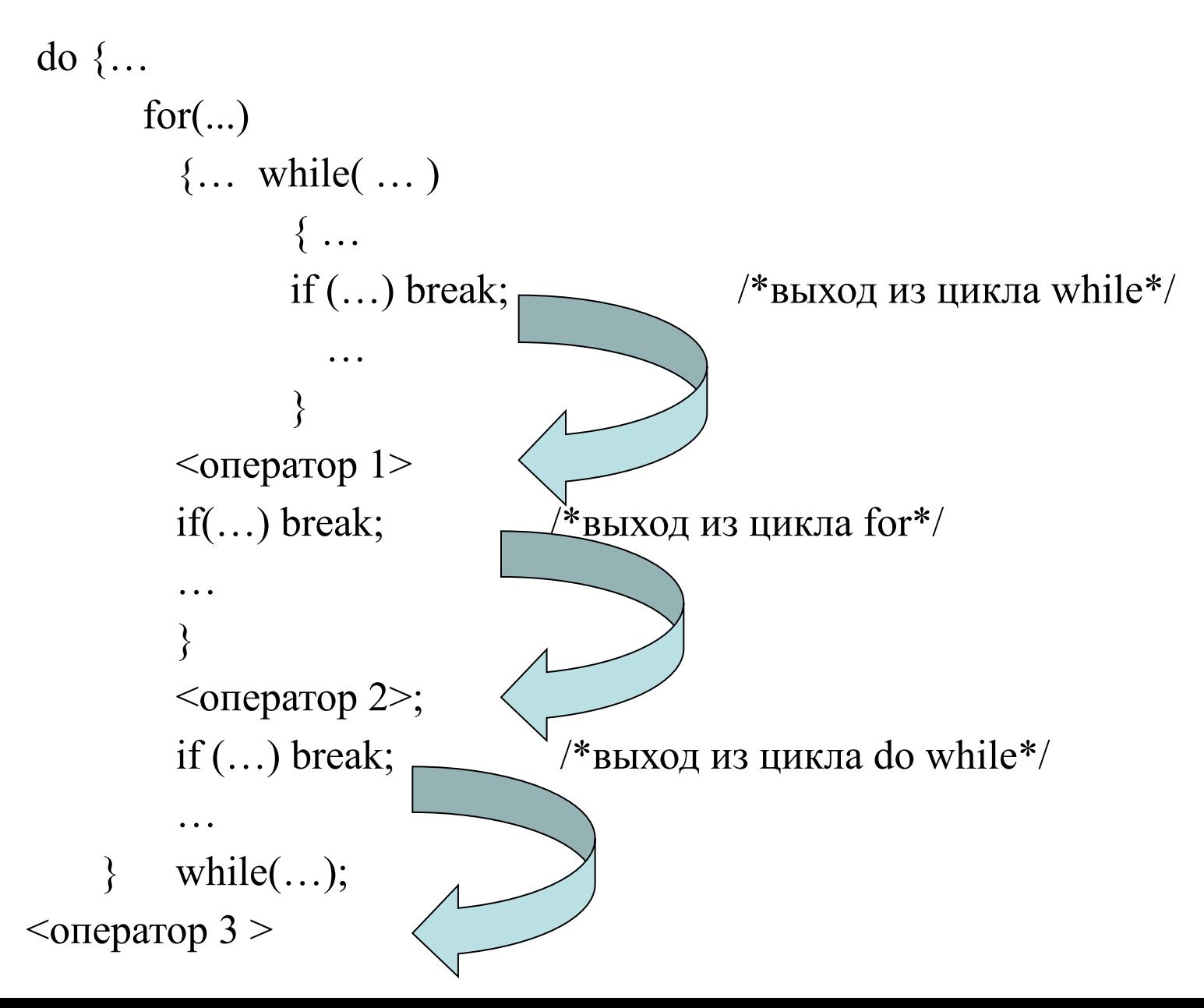

#### **continue** - окончание текущей итерации данного цикла.

- В циклах **while** и **do** … **while** происходит переход к проверке условия продолжения цикла.
- В цикле **for** переход к вычислению корректирующего выражения, а затем к проверке.

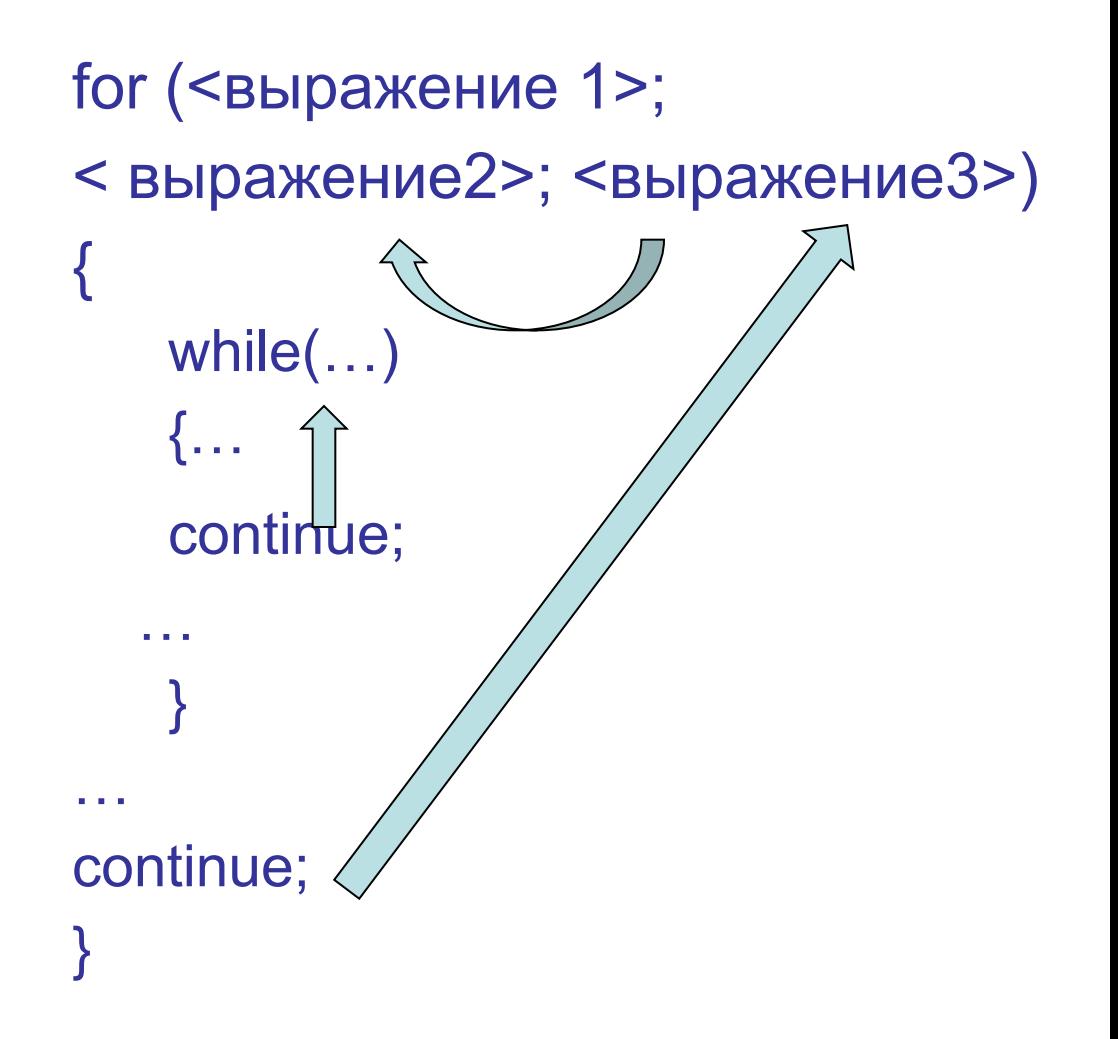

# Оператор goto

goto метка; Метка должна быть идентификатором, например: goto m1; Допускается использовать в одном случае - выход из вложенного набора циклов при обнаружении какихлибо ошибок.

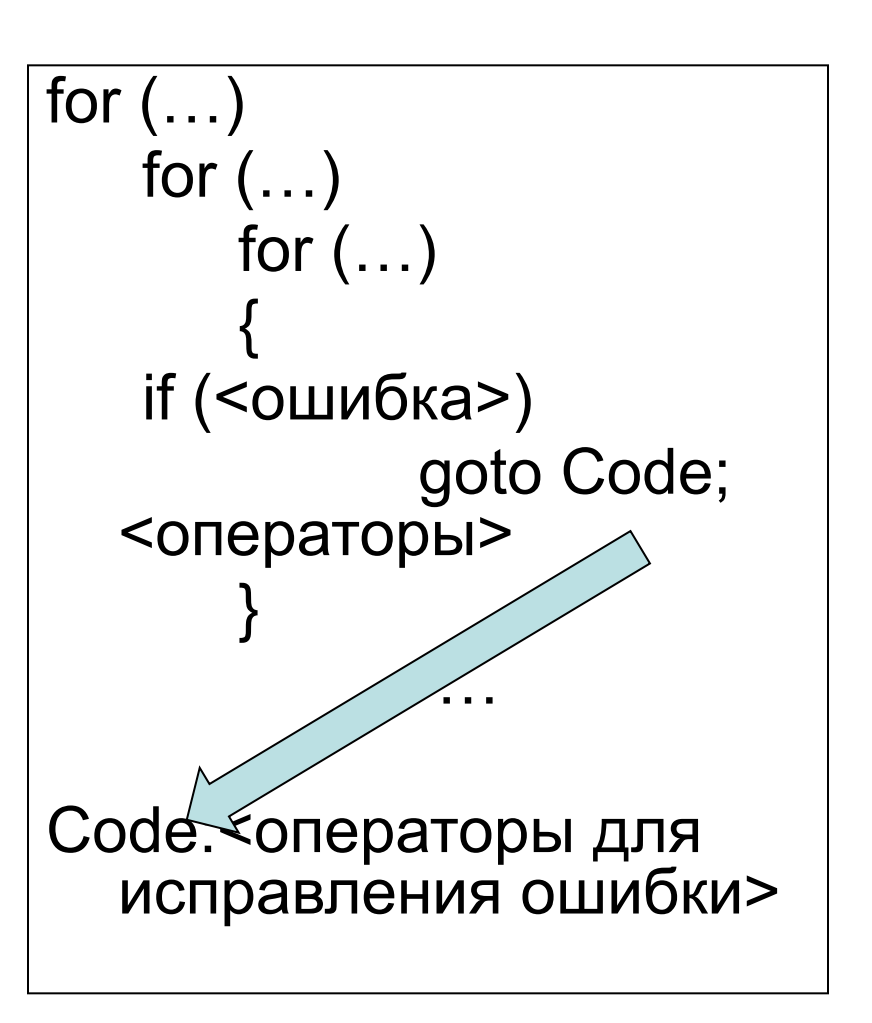